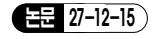

# 전력변환기를 이용한 영구자석 동기전동기용 실시간 시뮬레이터

(Real Time Simulator for a Permanent Magnet Synchronous Motor with Power Converter)

오현철\*․김학원․조관열\*\*

(Hyun-Cheal Oh․Hag-Wone Kim․Kwan-Yuhl Cho)

#### Abstract

Recently, the real time simulator to develop the inverter drive board and motor control algorithm for high power induction motor and PM synchronous motor is required. In this paper, the real time simulator based on the voltage control for a PM synchronous motor is proposed. The resistor, inductor, and the induced voltage for the modeling of a PM synchronous motor is implemented by the power converter including the LCL filter and the PWM rectifier. The induced voltage of a PM synchronous motor is simulated by the capacitor voltage of the LCL filter, which is controlled by PI voltage controller and the deadbeat current controller. The operation and the simulated characteristics of the proposed real time simulator for a PM synchronous motor is verified by the simulation.

Key Words: Real Time Simulator, PMSM, LCL Filter, PWM Rectifier

# 1. 서 론

전 세계적으로 지속적인 에너지의 소비 증가로 인해 화석 연료의 고갈 및 지구 온난화 등의 문제가 점점 심각해지고 있다. 이러한 문제를 해결하기 위해 화석 연료의 의존도를 줄이고 신재생 에너지의 비중이 증 가하는 추세이다. 또한 에너지 사용량의 비중이 높은

전동기의 경우 에너지 소모량을 줄이기 위해서는 효 율이 높은 영구자석 동기전동기와 인버터의 적용이 필수적이다. 따라서 효율이 높은 영구자석 동기전동 기(Permanent magnet synchronous motor)의 요구는 산업 전반에 걸쳐 높아지고 있다. 특히 단위전류 당 최대 토크(Maximum torque per ampere) 운전 및 고 속운전이 용이한 매입형 영구자석동기전동기의 활용 이 급격히 증가하고 있다. 매입형 영구자석 동기전동 기의 경우 벡터 제어시 자속 성분과 토크성분으로 분 리하여 제어함으로 높은 단위 체적 당 토크를 발생하 며 이로 인한 빠른 응답 특성을 갖는다.

한편 영구자석 동기전동기의 제어기 개발을 위해서 는 전동기 및 부하시험 장치(Dynamo set)의 개발이 선행되어야 한다. 특히 대용량 전동기의 경우 부하시 험장치는 매우 고가의 제작비용이 요구된다. 또한 인

<sup>114</sup> Journal of KIIEE, Vol.27, No.12, December <sup>2013</sup> Copyright ⓒ 2013 KIIEE All right's reserved

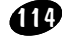

<sup>\*</sup> 주저자:한국 교통대 제어계측공학과 석사과정 \*\* 교신저자:한국 교통대 제어계측공학과 교수 \* Main author:Korea National University of Transportation \*\* Corresponding author:Korea National University of Transportation Tel:043-841-5329, Fax:043-841-5320 E-mail:kycho@ut.ac.kr 접수일자:2013년 10월 8일 1차심사:2013년 10월 12일 심사완료:2013년 10월 29일

버터 보드 생산 시 특성시험을 위한 전동기 및 부하 시험장치를 여러 대 구비하기 위해서는 시험 공간 및 비용이 문제 될 수 있다. 따라서 전동기 및 부하시험 장치의 특성을 모사하고 기존 시험설비에 비해 낮은 가격으로 구현이 가능한 실시간 전동기 시뮬레이터에 대한 연구가 진행되고 있다[1-5]. 지금까지 연구되어 왔던 전동기 실시간 시뮬레이터는 전동기의 운전 조 건에 따른 전류를 계산하고 전류 제어를 통하여 시뮬 레이터를 구현하는 방법이 대부분이다. 전류제어를 기반으로 한 시뮬레이터는 전압제어 기능만을 가지는 인버터, 즉 유도전동기 구동을 위한 V/f 제어 인버터 의 경우 적용할 수 있지만, 전류제어가 필요한 인버터 에는 적용하기 어렵다. 일반적으로 유도전동기 및 영 구자석 동기전동기의 벡터제어의 경우 인버터는 전류 제어를 기반으로 구성된다. 따라서 인버터와 실시간  $\begin{array}{c} \vspace{2mm} \\ v \end{array}$ 시뮬레이터가 전류제어기로 동작할 경우 인버터와 실 시간 시뮬레이터의 전류제어 기능의 충돌로 전동기의  $\begin{array}{c} \scriptstyle n \end{array}$ 특성을 정확히 모사할 수 없다. 또한 고효율의 영구자 석 동기전동기의 실시간 시뮬레이터에 대한 연구는 미미한 실정이다.

본 논문에서는 전류제어 기반 인버터와 전압제어 기 반 인버터에 모두 작용 가능한 영구자석 동기전동기 용 실시간 시뮬레이터를 제안한다. 제안하는 실시간 시뮬레이터는 영구자석 동기전동기의 속도 및 회전자 위치에 따라 변하는 역기전력을 PWM 정류기에 의해 구현한다. PWM 정류기의 출력전압이 시뮬레이터의 모사 대상이 되는 영구자석 동기전동기의 역기전력을 안정적으로 추종하도록 PWM 정류기의 출력단에 LCL 필터를 추가한다[6]-[9]. 또한 LCL 필터의 커패 시터 전압이 영구자석 동기전동기의 역기전력을 추종 하도록 PWM 정류기는 전압제어를 행한다. 제안하는 실시간 전동기 시뮬레이터는 DUT(Device Under Test)인 인버터의 전류제어 성능을 훼손하지 않고 영 구자석 동기전동기를 실시간 모사가 가능하다. 본 논 문에서 제안하는 모사 장치의 성능을 확인하기 위하 여, 모사 대상이 되는 영구자석 동기전동기의 용량에 적합한 LCL 필터를 설계하고, LCL 필터의 커패시터 전압이 영구자석동기 전동기의 역기전력을 모사할 수 있는 제어 알고리즘을 제시한다. 마지막으로 본 논문 에서 제안한 영구자석 동기전동기용 실시간 시뮬레이 터는 Matlab/Simulink를 사용하여 시뮬레이터의 모의 해석을 위한 모델을 구현하고, 모의해석을 통하여 제 안하는 영구자석 동기전동기 모사장치 및 제어특성을 검증한다.

# 2. 실시간 시뮬레이터 회로 및 제어

#### 2.1 PMSM의 수학적 모델

영구자석 동기전동기용 실시간 시뮬레이터가 모사 할 영구자석 동기전동기의 dq축 전압 방정식은 다음 과 같다.

$$
v_d = r_s i_d + L_d \frac{d}{dt} i_d - \omega_r \lambda_q
$$
  
\n
$$
v_q = r_s i_q + L_q \frac{d}{dt} i_q + \omega_r \lambda_d
$$
\n(1)

여기서  $v_d$ ,  $v_g \rightleftharpoons$  각각 d축 및 q축 전압을,  $L_d$ ,  $L_g \rightleftharpoons$  각 각 d축 및  $q \leq 2$ 덕턴스를,  $r_s \in \mathbb{Z}$ 정자 저항을,  $i_d i_d \in$ 각각 d축 및 q축 전류를, ω, 은 전동기의 회전 각속도 를,  $\lambda_d$   $\lambda_a$ 는 각각 d축 및 q축 쇄교 자속을 나타내며, dq 축 쇄교 자속은 식 (2)와 같이 나타낼 수 있다.

$$
\lambda_d = L_d i_d + \lambda_f
$$
\n
$$
\lambda_q = L_q i_q
$$
\n(2)

식 (2)에서  $\lambda_t$ 는 회전자 영구자석의 자속(Flux)를 나타낸다. 식 (2)를 식 (1)에 대입하여 정리하면 식 (3) 과 같다.

$$
v_d = r_s i_d + L_d \frac{d}{dt} i_d - \omega_r L_q i_q
$$
\n
$$
v_q = r_s i_q + L_q \frac{d}{dt} i_q + \omega_r L_d i_d + E
$$
\n(3)

식 (3)에서  $E = \lambda_f \omega_r$ 로 역기전력의 크기를 나타내고, 식 (3)으로부터 영구자석 동기전동기의 등가회로는 그림 1과 같이 나타낼 수 있다.

조명․전기설비학회논문지 제27권 제12호, 2013년 12월

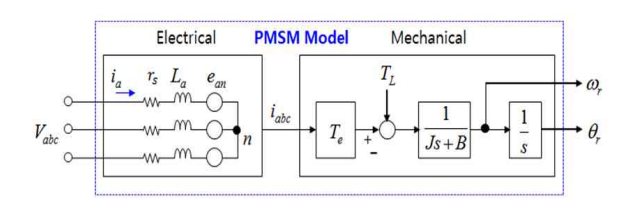

그림 1. 영구자석동기전동기의 등가회로 Fig. 1. Equivalent circuit of PM synchronous motor

#### 2.2 실시간 시뮬레이터의 회로

그림 2는 제안하는 PMSM의 실시간 시뮬레이터의 회로 구성을 나타낸다. PWM 인버터(Inverter)는 시험 대상이 되는 인버터로 벡터제어 기능과 영구자석 동 기전동기의 전류 및 속도를 제어한다. 영구자석 동기 전동기의 실시간 시뮬레이터는 그림 2에서 LCL 회로 및 PWM 정류기로 구성된다. LCL 회로는 PMSM 구 동용 PWM 인버터와 연결되는 인덕터  $L_m$ , PWM 정 류기에 연결되는 인덕터  $L_x$ , 그리고 두 인덕터 중간에  $\qquad$  구^1^  $3$ ^1~  $Y$ 결선 형태로 연결된 커패시터  $C_f$ 로 구성된다.

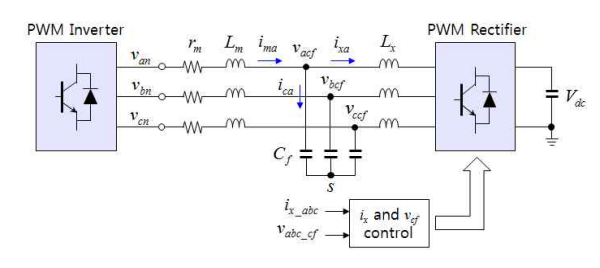

#### 그림 2. 시뮬레이터 회로구성도 Fig. 2. simulator circuit configuration

PWM 인버터의 출력단에서 볼 경우 LCL 회로로 구 성된 실시간 시뮬레이터의 dq축 전압 방정식은 다음 과 같이 나타낼 수 있다.

$$
v_d = r_m i_d + L_m \frac{di_d}{dt} - w_r L_m i_q + v_{def}
$$
  
\n
$$
v_q = r_m i_q + L_m \frac{di_q}{dt} + w_r L_m i_d + v_{qcf}
$$
\n(4)

여기서  $r_m$ 와  $L_m$ 은 각각 영구자석 동기전동기의  $r_s$ 

및  $L_{da}$ 를 모사하기 위한 저항과 인덕턴스를 나타내고,  $v_{\text{def}}$ ,  $v_{\text{ref}}$ 는 영구자석 동기전동기의 역기전력을 모사하 기 위한 LCL 회로의 캐패시터 dq축 전압을 나타낸다. 식 (4)로 나타난 영구자석 동기전동기의 시뮬레이터 가 식 (3)의 영구자석 동기전동기의 모델을 모사하기 위해서는 식 (4)와 식 (3)이 서로 같아야 한다. 식 (3) 과 식 (4)로부터 LCL 회로의 커패시터의 전압 명령이 식 (5)와 같으면, 실시간 시뮬레이터가 영구자석 동기 전동기를 모사함을 알 수 있다.

$$
v_{def}^{*} = (r_s - r_m)i_d + (L_d - L_m) \frac{di_d}{dt}
$$
  
\n
$$
-\omega_r (L_d - L_m)i_q
$$
  
\n
$$
v_{qcf}^{*} = (r_s - r_m)i_q + (L_d - L_m) \frac{di_q}{dt}
$$
  
\n
$$
+\omega_r (L_d - L_m)i_d + E
$$
\n(5)

만약 실시간 모사 장치의  $r_m$ 이 전동기의  $r_s$ 와 같고, 모사 장치의  $L_m$ 이 전동기의  $L_a, L_q$ 와 같다면  $v_{qcf}^*=E,$  $v_{def}^* = 0$  과 같이 나타난다. 즉 LCL 회로의 파라메타 값과 영구자석 동기전동기의 파라메타 값이 같을 경 우 LCL 회로의 커패시터 전압 명령은 영구자석 동기 전동기의 역기전력과 같게 된다. 그러나  $r_s$ 와  $r_m$ 이 같 지 않을 경우 두 저항값의 차이는 영구자석 동기전동 기의 상저항 오차로 볼 수 있으므로, 식 (5)와 같이 커 패시터 전압명령을 dq축 전류와 비례하는 형태로  $v_{\it def}^* , v_{\it def}^*$ 의 값에 보상해 줌으로써 두 저항값의 차이를 보상할 수 있다. 또한,  $L_a$ , $L_q$ 가  $L_m$ 과 같지 않을 경우에 도 유사하게 두 인덕턴스의 오차를 dq축 전류와 비례 하는 형태로 보상할 수 있다. 따라서 LCL 회로의 저항 및 인덕턴스 값이 영구자석 동기전동기의 항 및 인덕 턴스와 차이가 있을 경우에도 이 값을 적절하게 보상 할 수 있다.

#### 2.3 실시간 시뮬레이터의 제어

영구자석 동기전동기용 시뮬레이터의 PWM 정류기 는 LCL 회로의 커패시터 전압이 식 (5)로 주어진 커 패시터 전압명령을 추종하도록 제어한다. LCL 회로의

Journal of KIIEE, Vol.27, No.12, December 2013

오현철․김학원․조관열

커패시터의 전압을 제어하기 위해서는 커패시터 전류 와 PWM 정류기의 전압과의 관계를 해석할 필요가 있다. 그림 3에 나타난 LCL 회로에서 PWM 정류기의 입력전류와 PWM 정류기의 전압과의 관계는 KVL(Kirchhoff's voltage law)에 의해 식 (6)과 같이 나타낼 수 있다.

$$
L_x \frac{di_x}{dt} = v_{cf} - v_{conv} \tag{6}
$$

여기서  $L_x$ 는 LCL 회로에서 PWM 정류기 입력단의  $\begin{bmatrix} 1 & 0 \\ v_{cf} & v_{cf} \end{bmatrix}$ 인덕터이며,  $v_{\text{env}}$ 는 PWM 정류기의 출력전압이다.

또한 LCL 필터의 커패시터 전류는 KCL (Kirchhoff's current law)에 의해 PWM 정류기의 입 력전류와 전동기의 전류로부터 다음과 같이 나타낼 수 있다.

$$
i_{cf} = i_m - i_x \tag{7}
$$

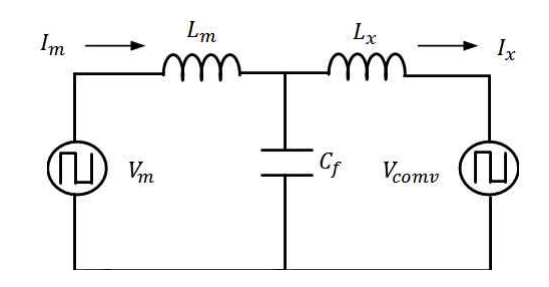

그림 3. LCL 필터 회로 구성도 Fig. 3. Circuit configuration of LCL filter

여기서  $i_{x}$ 는 PWM 정류기의 입력전류이고,  $i_{x}$ 은 인버터의 출력전류를 나타낸다. 식 (6)과 식 (7)으로 부터 커패시터 전압은 PWM 정류기의 출력전압  $v_{\text{conv}}$ 와 인덕터  $L_r$ 에 흐르는 전류  $i_r$ 에 의해 제어될 수 있 음을 알 수 있다. 제어되어야 할 커패시터 전압은 식 (5)의 커패시터 전압명령이 된다. 커패시터의 전압은 커패시터에 흐르는 전류에 의해 결정되므로 식 (6)과 식 (7)로부터 커패시터 전압이 커패시터 전압명령을 추종하기 위한 PWM 정류기의 출력전압  $v_{\text{conv}}$ 와 인 덕터  $L_r$ 에 흐르는 전류  $i_x$ 는 다음과 같이 나타낼 수 있다.

$$
-i_x = i_c - i_m \tag{8}
$$

$$
-i_x = i_c - i_m
$$
\n
$$
v_{conv} = v_{cf} + L_x \frac{(-di_x)}{dt}
$$
\n(8)

식 (8)과 식 (9)를 이용하여 커패시터의 전압을 제어 하기 위한 제어기는 그림 4와 같이 나타낼 수 있다.

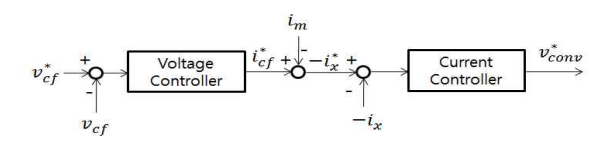

## 그림 4. 커패시터전압제어기의 블록도 Fig. 4. Block diagram of capacitor voltage controller

커패시터 전압을 제어하기 위하여 dq축 커패시터 전압과 dq축 커패시터 전류의 관계를 구할 필요가 있 다. abc 좌표계에서 커패시터 전압과 커패시터 전류의 관계는 식 (10)과 같다.

$$
C_f \frac{dv_{cf\_abc}}{dt} = i_{cf\_abc}
$$
\n(10)

여기서  $v_{cf\_abc}$ 는 abc 좌표계의 커패시터 전압을 의미 하고,  $i_{cf, abc}$ 는 abc 좌표계에서 커패시터 전류를 의미 한다. 식 (10)의 abc 좌표계의 커패시터 전류와 커패시 터 전압의 관계식을 회전자 동기 좌표계의 dq축으로 변환하면 다음과 같이 나타낼 수 있다.

$$
C_f \frac{d}{dt} (T^{-1}(\theta_r) v_{cf\_dq}) = T^{-1}(\theta_r) v_{cf\_dq}
$$
 (11)

여기서  $\theta$  은 회전자의 위치를 나타낸다. 식 (11)을 dq축 전류 방정식으로 나타내면 다음과 같다.

$$
C_f \frac{dv_{cf_d}}{dt} = i_{cf\ d} + \omega C_f v_{cf_q}
$$
\n
$$
C_f \frac{dv_{cf_q}}{dt} = i_{cf_q} - \omega C_f v_{cf_d}
$$
\n(12)

식 (12)로부터 커패시터 전압 제어기는 그림 5와 같

조명․전기설비학회논문지 제27권 제12호, 2013년 12월

이 나타낼 수 있다. 커패시터 전압 제어기는 실제 커 패시터 전압과 커패시터 전압명령의 오차를 비례적 분(PI) 제어기에 의해 전류명령을 발생하고, wv<sub>et du</sub> 를 전향 보상(Feed-forward compensation)에 의해 최 종 커패시터 전류 지령을 발생한다. 커패시터 전압 제어기의 대역폭은 시뮬레이터의 최대 운전 주파수 로부터 결정되며, 최대 운전 주파수의 10배 이상으로 설정한다.

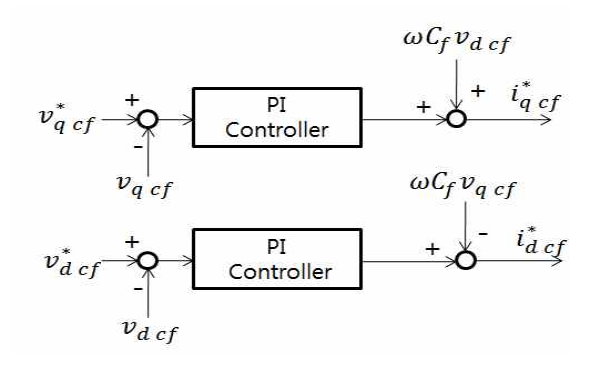

그림 5. 컨버터전압제어기의 블록도

Fig. 5. Block diagram of convertor voltage controller

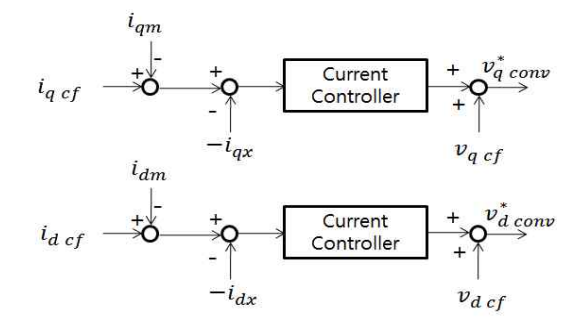

그림 6. 컨버터전류제어기의 블록도 Fig. 6. Block diagram of convertor current controller

한편 커패시터 전압 제어기에서 발생된 커패시터 전 류명령은 식 (8)을 이용하여 제어한다. 식 (8)로부터 캐패시터 전류명령과 전동기 측 전류의 차로부터 인 덕터  $L_x$ 에 흐르는 전류명령 - $i_{x_{qd}}^*$ 을 구한다. 인덕터  $\qquad \equiv \qquad$  고려하 $\circ$  $L_x$ 에 흐르는 전류가 인덕터  $L_x$ 의 전류명령을 추종하 도록 제어하기 위해서는 인덕터  $L_r$ 의 전류제어기 출 력은 그림 6에 나타난 바와 같이 PWM 정류기의 전압

지령이 된다. PWM 정류기의 전류제어는 PWM 정류 기 전압 제어 내부에 존재하는 듀얼 루프 제어기(Dual loop controller)형태를 가진다. 이에 따라 전류 제어기 대역폭은 캐패시터 전압 제어기 대역폭보다 충분히 빠르게 제어할 필요가 있다. 전류제어기의 빠른 동특 성을 확보하기 위하여 예측형 전류 제어기(Predictive current controller)를 적용한다.

식 (6)으로부터 PWM 정류기의 abc 상의 전압방정 식은 식 (13)과 같이 표현할 수 있다. 여기서  $i_{Lx-abc}^*$ 와  $i_{I_{\mathcal{X}-\mathit{abc}}}$ 는 인덕터  $L_x$ 에 흐르는 지령 전류와 실제 전류를 나타낸다. 식은 식 (13)과 $i_{L_x\_abc}$ 는 인덕터 $\nu$ 부타낸다. $L_x \frac{i^*_{Lx\_abc} - i_{Lx\_abc}}{dt}$ 

$$
L_x \frac{i_{Lx\_abc}^* - i_{Lx\_abc}}{dt} = v_{cf\_abc} - v_{conv\_abc}
$$
 (13)

식 (13)을 dq축으로 변환하면 다음과 같이 나타낼 수 있다.

식 (13)을 dq축으로 변환하면 다음과 같은) 나타날  
수 있다.  

$$
L_x \frac{i_{Lx_dq}^* - i_{Lx_dq}}{dt} = v_{cf_dq} - v_{conv_dq}
$$
 (14)

예측형 전류 제어기의 경우 공칭  $L_r$  값이 실제 값보 다 크게 되면 불안정하여 발산하게 된다. 그러므로  $L_r$ 값을 인덕터의 공차 및 포화를 고려하여 최소값으로 설정할 필요가 있다.

#### 2.4 LCL 필터 파라미타 선정

실시간 시뮬레이터가 영구자석 동기전동기의 역기 전력을 안정적으로 추종하도록 하기 위하여 본 논문 에서는 PWM 정류기의 입력 필터로 LCL 필터를 사 용하였다. 본 절에서는 LCL 필터의 파라미타 선정에 대하여 다룬다. 먼저 PWM 정류기 측 인덕터  $L<sub>x</sub>$ 를 선 정한다. PWM 정류기 측 인덕터  $L_a$ 의 크기는 전동기 의 회전속도를 나타내는 기본주파수와 스위칭 주파수 를 고려하여 PWM 정류기 측 인덕터의 전류리플율 및 DC Link 전압으로부터 결정할 수 있다. 정류기 측 인덕터 설계 시 전류 리플율을 작게 선정하면 인덕터 의 용량이 커지게 되고 공진주파수가 낮아져 제어기

Journal of KIIEE, Vol.27, No.12, December 2013

의 대역폭에 가까워진다. 반대로 전류 리플율을 크게 선정하면 정류기 측 인덕터의 용량이 작아지게 되고, 이에 따라 공진주파수가 증가하게 되어 스위칭 주파 수 대역에 가까워진다. 이로 인해 스위칭 주파수 대역 에서의 공진 문제가 발생하게 된다. 따라서 공진주파 수가 전류제어기의 대역폭과 스위칭 주파수 사이에 적절히 놓이도록 전류 리플율을 5%~30% 정도로 선 정하는 것이 적절하고, 선정된 전류 리플율과 스위칭 주파수 및 DC Link 전압 등을 고려하여 PWM 정류기 측 인덕터는 식 (15)와 같이 선정할 수 있다[11]. <sup>8</sup>가는 스 - 그<br>주파수 및 DC Li<br>측 인덕터는 식<br> $L_x = \frac{V_{dc}}{4\sqrt{3}f_{sw}\Delta I}$ 

$$
L_x = \frac{V_{dc}}{4\sqrt{3}f_{sw}\Delta I}
$$
 (15)

여기서  $V_{\omega}$ 는 DC Link 전압이고,  $f_{sw}$ 는 스위칭 주파 수, ∆는 전류 리플율이다. 본 논문의 경우 DC Link 전압은 680V, 스위칭 주파수는 20kHz, 전류 리플율을  $25\%$ 로 설정할 경우  $L_r = 0.196$ mH가 된다.

커패시터  $C_f$ 는 PWM 정류기의 전류맥동에 의해 결 정된다. PWM 정류기의 맥동전류는 식 (15)에서 정류 기 최대전류의 25%로 정했다. 이 때, 커패시터  $C_i$ 는 맥동전류의 크기에 영향을 받지 않는 범위 내에서 정 해야 하며 식 (16)으로부터 결정할 수 있다.

$$
\frac{1}{2}C_f V_{cf}^2 = \frac{1}{2}L_f I_f^2\tag{16}
$$

PWM 정류기의 최대전류가 50A이고 PWM 정류기 의 전류맥동이 25%일 때, 정류기 전류의 최대 맥동은  $12.5$ A로 나타나게 된다. 또한  $L_f$ 의 크기는  $196 \mu H$ , 전 류맥동은 12.5A일 때, 식 (16)에 의해 커패시터 전압 맥동이 10V를 넘지 않는  $C_f$ 의 크기는 24.5µF로 나타 나게 된다. 본 논문에서는 커패시터의 크기를 36.5 으로 설정하고 모의실험을 진행하였다.

마지막으로  $L_m$ 의 크기는 시험 대상이 되는 전동기 의 인덕턴스와 유사한 값으로 설정하는 것이 바람직 하다. 그러나 PWM 정류기 스위칭에 의한 영향을 최 소화하기 위하여 PWM에 의한 전류 리플 감쇄율로부 터 결정할 수도 있다. 그림 7의 LCL 필터의 입력전압 에 대한 출력전류의 이득 블록도에서 PWM 정류기 전류에 대한 인버터 전류의 전달함수를 구하면 식<br>(17)과 같다.<br> $\frac{I_m(s)}{I_x(s)} = \frac{1}{s^2 L_m C_f + 1}$ ,  $(s = j\omega_{sw})$  (17) (17)과 같다.

$$
\frac{I_m(s)}{I_x(s)} = \frac{1}{s^2 L_m C_f + 1} \quad , \quad (s = j\omega_{sw})
$$
\n(17)

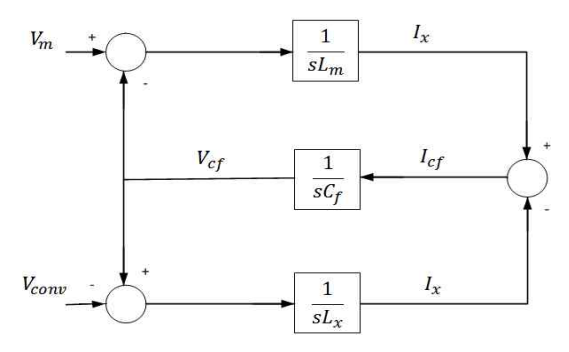

그림 7. LCL 필터 블록도 Fig. 7. Block diagram of LCL filter

여기서 적절한 전류리플 감쇄율을 설정하고 앞에서 구한 필터 캐패시터  $C_f$ 의 값을 대입하여  $L_m$ 의 크기를 선정할 수 도 있다. 식 (17)에서 전류리플 감쇄율  $I_{\!m} (s) / I_{\!x} (s)$ 를 1%로 선정하였을 때, 식 (16)에서 구한  $C_f$  값을 대입하여  $L_m$ 의 값은 0.196mH로 선정 할 수 있음을 알 수 있다.

# 3. 모의해석 결과

제안된 영구자석 동기전동기용 시뮬레이터의 동작 특성을 검증하기 위하여 모의해석을 실시한다. 모의 해석은 앞에서 구한 LCL 필터 파라미터를 기반으로 구한 표 1의 값을 사용하였다. 인버터와 PWM 정류기 의 스위칭 주파수는 각각 10kHz와 50kHz로 선정하였 다. 이 때, 전류 계측 주기는 각 스위칭 주파수와 동일 한 주파수로 계측하도록 설계되었다.

그림 8은 제안된 모사장치를 위한 시뮬레이션 모델 이다. 시뮬레이션은 MATLAB/SIMULINK를 이용하 여 모의해석을 실시하였으며, PWM 정류기 및 LCL 필터는 SimPowerSystem 툴 박스를 사용하여 구현하 였다.

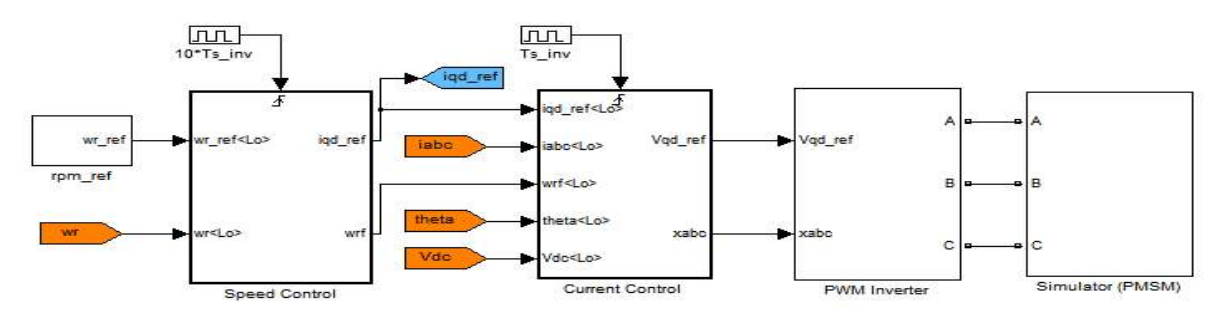

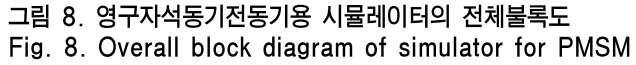

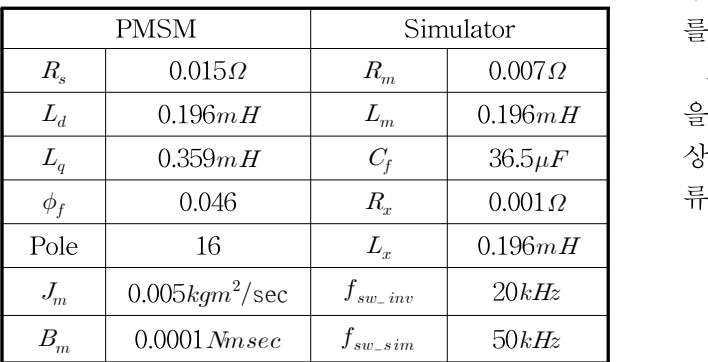

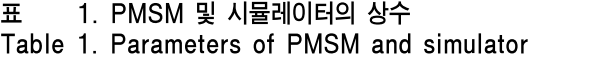

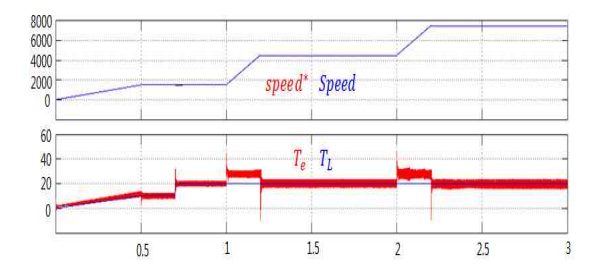

그림 9. 시뮬레이터의 속도응답 및 토크 Fig. 9. Speed response and torque in simulator

그림 9는 DUT(Device under test)인 영구자석 동기 전동기의 인버터를 영구자석 동기전동기와 부하 시험 장치를 모사하는 실시간 시뮬레이터에 연결하여 속도 제어 시, 속도제어 특성 및 토크를 나타낸다. 그림 9의 모의해석 결과를 통해 영구자석 동기전동기의 속도지 령을 1,500rpm, 4,500rpm, 7,500rpm으로 순차적으로

변경할 경우, 시뮬레이터에서 모사된 영구자석 동기전 동기의 속도는 지령속도를 추종한다는 것을 확인할 수 있다. 또한 모사된 전동기의 토크 역시 부하 토크 를 따라 토크를 발생한다는 것을 알 수 있다.

그림 10은 PWM 정류기의 전류제어기의 응답특성 을 나타낸다. 그림 10에서 알 수 있는 바와 같이 과도 상태 및 정상상태에서 정류기의 실제 전류는 지령 전 류를 잘 추종하고 있음을 알 수 있다.

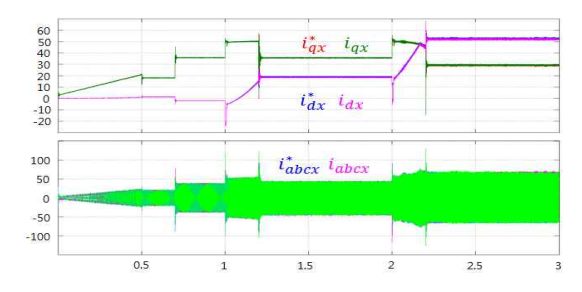

그림 10. 시뮬레이터의 전류응답

Fig. 10. Current response of simulator

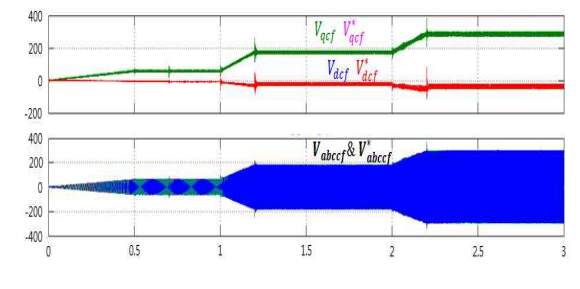

그림 11. 시뮬레이터의 전압응답 Fig. 11. Voltage response of simulator

Journal of KIIEE, Vol.27, No.12, December 2013

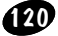

그림 11은 시뮬레이터의 커패시터 지령 전압과 실제 커패시터 전압을 나타내며, 커패시터 전압 역시 정상 상태 및 과도상태에서 지령 전압을 잘 추종함을 알 수 있다.

그림 12는 전동기가 1,500rpm으로 회전하고 있을 때 PWM 정류기의 전류파형을 나타낸다. 전동기가 1,500rpm으로 운전 중 PWM 정류기의 전류는 커패시 터 전압을 만들기 위한 지령 전류를 정확히 추종 하고 있음을 확인할 수 있다. 그림 13은 전동기가 7,500rpm ................................ 으로 운전할 때 PWM 정류기의 전류를 나타낸다. 고  $\qquad \qquad ^{40}_{20}$   $\qquad \qquad$   $e_{\bm{q}}^{\ast }$   $\qquad$   $e_{\bm{q}}^{\ast }$   $\qquad$ 속운전 영역에서도 PWM 정류기의 전류는 지령 전류 를 잘 추종하고 있음을 확인할 수 있다.

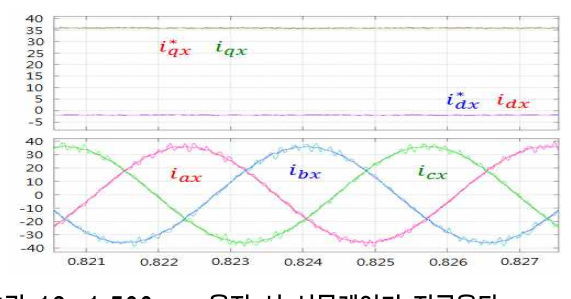

그림 12. 1,500rpm 운전 시 시뮬레이터 전류응답 Fig. 12. Current response of simulator at 1,500rpm

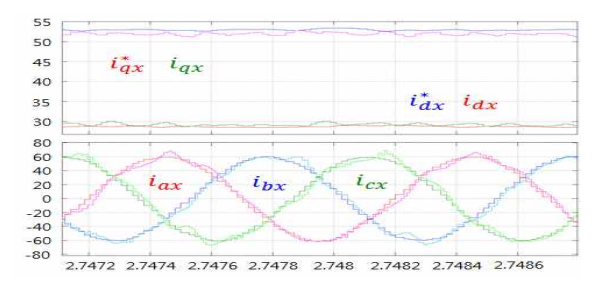

그림 13. 7,500rpm 운전 시 시뮬레이터 전류응답 Fig. 13. Current response of simulator at 7,500rpm

그림 14는 전동기가 1,500rpm으로 구동하고 있을 때 전동기의 역기전력 및 커패시터 전압 명령과 실제 전압의 응답특성을 나타낸다. 그림 14에 나타난 바와 같이 정상상태에서 커패시터 전압은 지령 전압을 추 종하고 있음을 알 수 있다. 또한 캐패시터 전압  $v_{cf,da}$ 및  $v_{cf. abc}$ 는 영구자석 동기전동기의 모델인 역기전력 전압  $e_{da}$  및  $e_{abc}$ 와 유사하게 나타남을 알 수 있다. 즉,

조명․전기설비학회논문지 제27권 제12호, 2013년 12월

커패시터의 전압은 전동기의 역기전력 성분을 잘 모 사 하고 있음을 알 수 있다. 그림 15는 전동기 구동 최대 속도인 7,500rpm에서의 모사된 전동기의 역기 전력 및 시뮬레이터의 커패시터 전압을 나타낸다. 7,500rpm에서도 커패시터 전압은 지령 전압을 잘 추 종하고 있음을 알 수 있고, 커패시터의 전압이 역기전 력을 모사하고 있음을 알 수 있다.

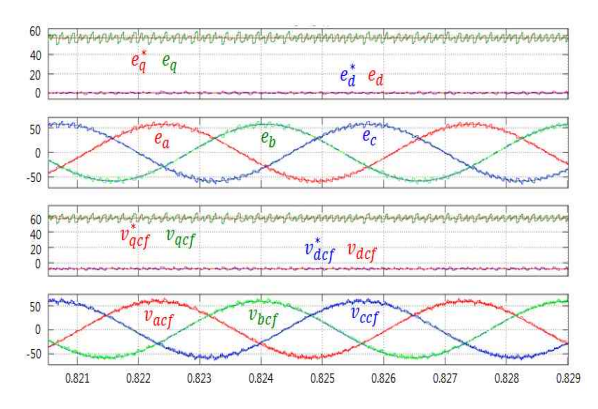

그림 14. 1,500rpm 운전 시 시뮬레이터 전압응답 Fig. 14. Voltage response of simulator at 1,500rpm

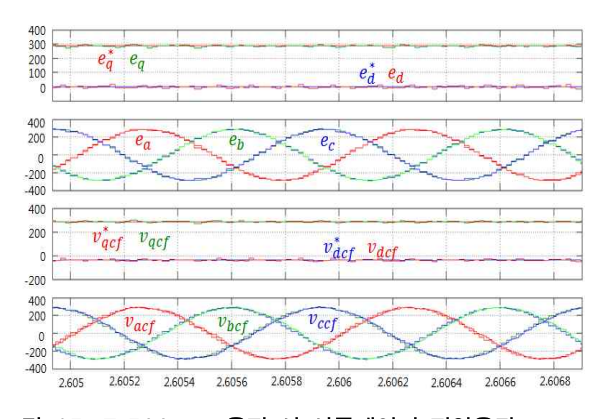

그림 15. 7,500rpm 운전 시 시뮬레이터 전압응답 Fig. 15. Voltage response of simulator at 7,500rpm

그림 16은 전동기의 속도 1,500rpm에서 시뮬레이터 를 부하장치로 사용할 경우 전동기 속도와 인버터의 전류를 나타낸다. 그림 17은 전동기의 속도 1,500rpm 에서 실제 시뮬레이터가 모사하고자 하는 실제 영구 자석 동기전동기를 부하로 사용할 때의 전동기 속도 와 인버터의 전류를 나타낸다. 그림 17에서 실제 영구 자석 동기전동기는 SimPowerSystem 툴박스의 영구

#### 전력변환기를 이용한 영구자석 동기전동기용 실시간 시뮬레이터

자석 동기전동기(Permanent magnet synchronous machine) 블록을 이용하였다. 그림 16과 그림 17로부 터 같은 속도에서 실제 영구자석 동기전동기를 부하 로 사용할 경우의 인버터 전류와 시뮬레이터를 부하 로 사용할 때의 인버터 전류는 거의 동일함을 알 수 있다. 다만 시뮬레이터에서 인버터 전류는 실제 영구 자석 동기전동기를 부하로 사용할 경우에 비해 인버 터 전류의 맥동이 다소 증가하는데 이는 시뮬레이터 를 구성하는 PWM 정류기의 PWM 스위칭 동작에 의 해 기인한다.

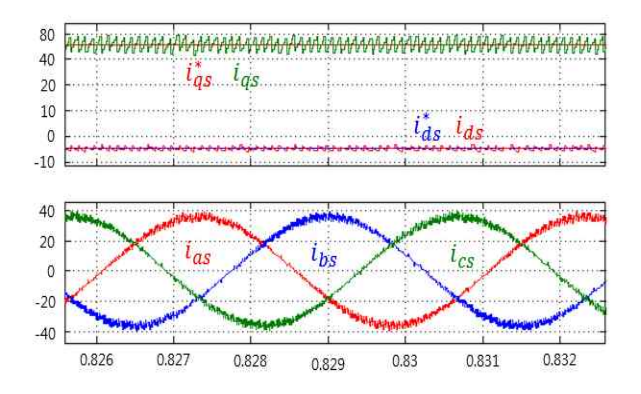

그림 16. 1,500rpm 운전 시 시뮬레이터의 속도 및 인버터전류

Fig. 16. Speed and inverter current waveforms of simulator at 1,500rpm

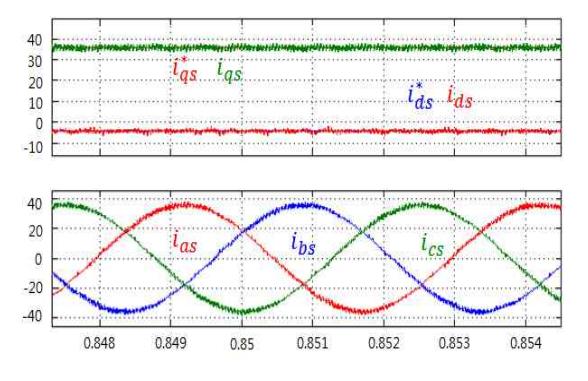

그림 17. 1,500rpm 운전 시 PMSM 속도 및 인버터전류 Fig. 17. Speed and inverter current waveforms of PMSM at 1,500rpm

그림 18과 그림 19는 각각 전동기를 7,500rpm으로 운전 할 때 시뮬레이터를 부하로 사용할 경우와 실제 영구자석 동기전동기를 부하로 사용할 경우 인버터 전류를 나타낸다. 그림 18과 그림 19에 나타난 바와 같이 시뮬레이터의 인버터 전류와 실제 전동기 모델 의 인버터 전류는 거의 동일함을 알 수 있다.

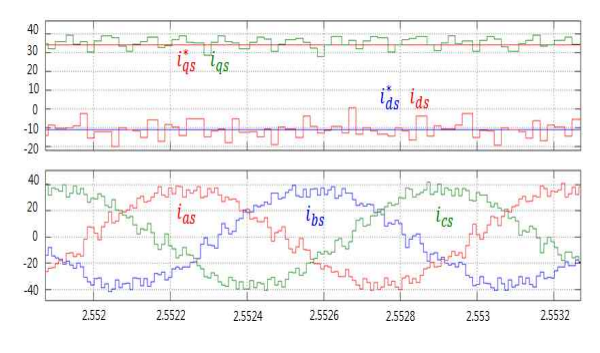

그림 18. 7,500rpm 운전 시 시뮬레이터의 속도 및 인버터전류

Fig. 18. Speed and inverter current waveforms of simulator at 7500rpm

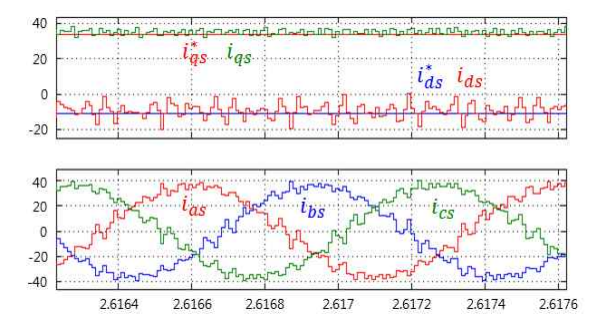

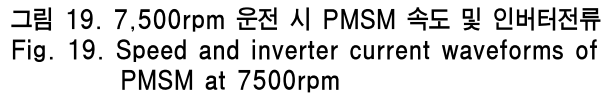

그림 20은 부하토크 변동 시 실제 영구자석 동기전 동기 및 시뮬레이터의 응답특성을 나타낸다. 그림 20 (a)는 실제 영구자석 동기전동기의 모의실험 결과를 나타내고, 그림 20 (b)는 시뮬레이터의 모의실험 결과 를 나타낸다. 부하토크가 정격부하의 50% 부하에서 정격부하로 증가 하였을 때, 과도상태에서의 속도, 유 기전압 및 고정자 전류의 응답특성을 비교하였다. 실 제 전동기로 구동 및 시뮬레이터로 구동 시 각각의 경 우 부하토크가 증가함에 따라 일정 속도를 유지하기 위하여 상전류가 증가하는 것을 알 수 있다. 그림 20

Journal of KIIEE, Vol.27, No.12, December 2013

(b)에서 시뮬레이터의 커패시터 전압이 실제 영구자 석 동기전동기의 역기전력을 모사하고 있음을 확인할 수 있다. 그림 20의 결과로부터 부하변동 시 과도상태 에서도 시뮬레이터가 실제 전동기를 잘 모사하고 있 음을 알 수 있다. 그림 16~그림 20의 모의해석 결과 로부터 제안된 실시간 시뮬레이터는 넓은 운전 범위 에서 영구자석 동기전동기의 모델을 잘 모사하고 있 음을 알 수 있다.

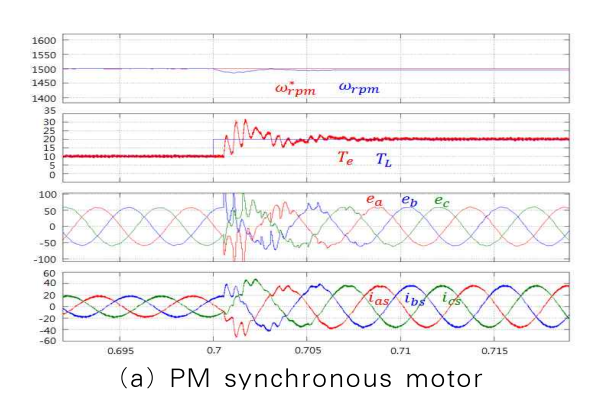

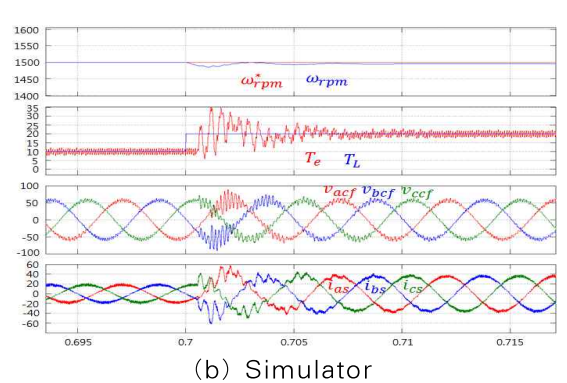

그림 20. 부하변동 시 속도 및 전류 Fig. 20. Speed & currents at load variation

# 4. 결 론

본 논문에서는 영구자석 동기전동기 및 부하 시험 장치를 모사할 수 있는 실시간 시뮬레이터를 제안하 였다. 제안된 시뮬레이터는 PWM 정류기와 LCL 필 터로 구성되며, LCL 필터의 전압 제어기와 PWM 정 류기는 듀얼 루프 제어기로 구성된다. 제안된 시뮬레 이터의 LCL 필터의 커패시터 전압 제어기는 dq축 전

류의 간섭을 제거하기 위해 디커플링된 전압 제어기 (Decoupled voltage controller)를 사용하였고, PWM 정류기의 전류 제어기는 빠른 응답 특성을 얻기 위해 데드비트(Dead beat) 전류제어를 사용하였다. 제안된 시뮬레이터는 LCL 필터의 커패시터 전압이 전동기의 역기전력을 모사한다.

제안된 시뮬레이터는 MATLAB/Simulink를 통하 여 구현하고 모의해석을 실시하였다. 모의해석 결과 제안된 실시간 시뮬레이터는 모사대상인 영구자석 동 기전동기의 역기전력과 저항 및 인덕턴스를 잘 모사 하고 있음을 인버터 전류로부터 확인하였다.

이 논문은 ㈜그린파워의 연구비 지원과 2011년도 지식 경제부의 재원으로 한국 에너지기술평가원(KETEP)의 지원을 받아 수행한 연구 과제입니다. (No.2011H100100110)

#### References

- [1] G. D. Kim, H. M. Lee, S. C. Oh, C. M. Lee, and S. H. Park, "Study on real-time load simulator for testing propulsion inverter test," SICE-ICASE International Joint Conference 2006, Busan, Korea, pp. 3858-3863 Oct. 2006.
- [2] L. Kovudhikulrungsri, K. Yuki, T. Arai, and A. Hirahara, "Real time simulator for railway traction and auxiliary power unit control applications," Proc. of IPEC 2010, pp. 244-247, 2010.
- [3] T. Hanamoto, J. Yano, H. Ikeda, and T. Tsuji, "Hardware real time simulator of synchronous reluctance motor including three phase PWM inverter model," Proc. of IPEC 2010, pp. 2005-2009, 2010.
- [4] L. Guangchen, W. Shengtie, and Z. Jike, "Design and realization of DC motor and drives based simulator for small wind turbine," Proc. on APPEEC 2010, pp. 1-4, 2010.
- [5] J.Itoh and T. Abe, "Circulation current reduction for a motor simulator system using a power converter with a common mode transformer," Proc. of IPEMC'09, pp. 1662 –1667, 2009.
- [6] Kawabata et al., "Deadbeat control three phase PWM inverter", IEEE Transaction on Power Electronics. vol. 5 pp. 21-28, Jan. 1990.
- [7] B. W. An, H. K. Shin, H. W. Kim, K. Y. Cho, and B. M. Han, "Active damping of LCL filter for three-phase PWM additional hardware sensors," Transactions of the Korean Institute of Power Electronics, vol. 18, no. 1, pp. 10-17, Feb. 2013.
- [8] W. sun, X. Wu, P. Dai, and J. Zhou, "An overview of

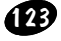

#### 전력변환기를 이용한 영구자석 동기전동기용 실시간 시뮬레이터

damping methods for three-phases PWM rectifier," in Proc of IEEE ICIT, Chengdu China, pp. 1-5, April 2008.

[9] M. Liserre, F. Blaabjerg, and S. Hansen, "Design and control of an LCL-filter based three-phase active rectifier," IEEE Trans. on Industry Applications, vol. 41, no. 5, Sept./Aug. 2005.

 $\Diamond$  저자소개  $\Diamond$ 

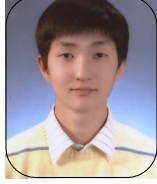

#### 오현철(吳炫澈)

1987년 11월 5일생. 2012년 2월 한국 교통대학교 제어계측공학과 졸업. 2012년 ~현재 동 대학원 제어계측공학과 석사 과정.

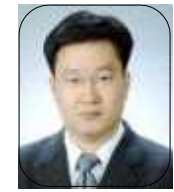

#### 김학원(金學源)

1968년 3월 30일생. 1989년 고려대 전기 공학과 졸업. 1991년 한국과학기술원 전기 및 전자공학과 졸업(석사).2005년 동 대학원 전자전산학과 졸업(박사). 1991~2008년 LG전자 디지털 어플라이 언스 연구소 책임연구원. 2008년~현재

한국 교통대 제어계측공학과 부교수.

# 조관열(趙官烈)

1964년 2월 20일생. 1986년 2월 서울대 학교 전기공학과 졸업. 1988년 2월 한국 과학기술원 전기및전자공학과 졸업(석사). 1993년 동 대학원 전기및전자공학과 졸업(박사). 1993~2004년 LG전자 DA 연구소 책임연구원. 2004년~현재 한국

교통대 제어계측공학과 교수.